Docker

13 ISBN 9787115446563

出版时间:2017-2

[ ] Sé bastien Goasguen

页数:316

版权说明:本站所提供下载的PDF图书仅提供预览和简介以及在线试读,请支持正版图书。

www.tushu000.com

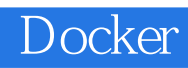

and the Docker docker and Docker Kubernetes Mesos

Sébastien Goasguen,Citrix高级开源解决方案架构师,主要从事Apache CloudStack项目,帮助开 发CloudStack生态系统。他目前是Apache CloudStack项目的副总裁,也是Apache libcloud项目管理委员

 $10$ Android Delphi DBA Docker http://liubin.org xxk\_talks

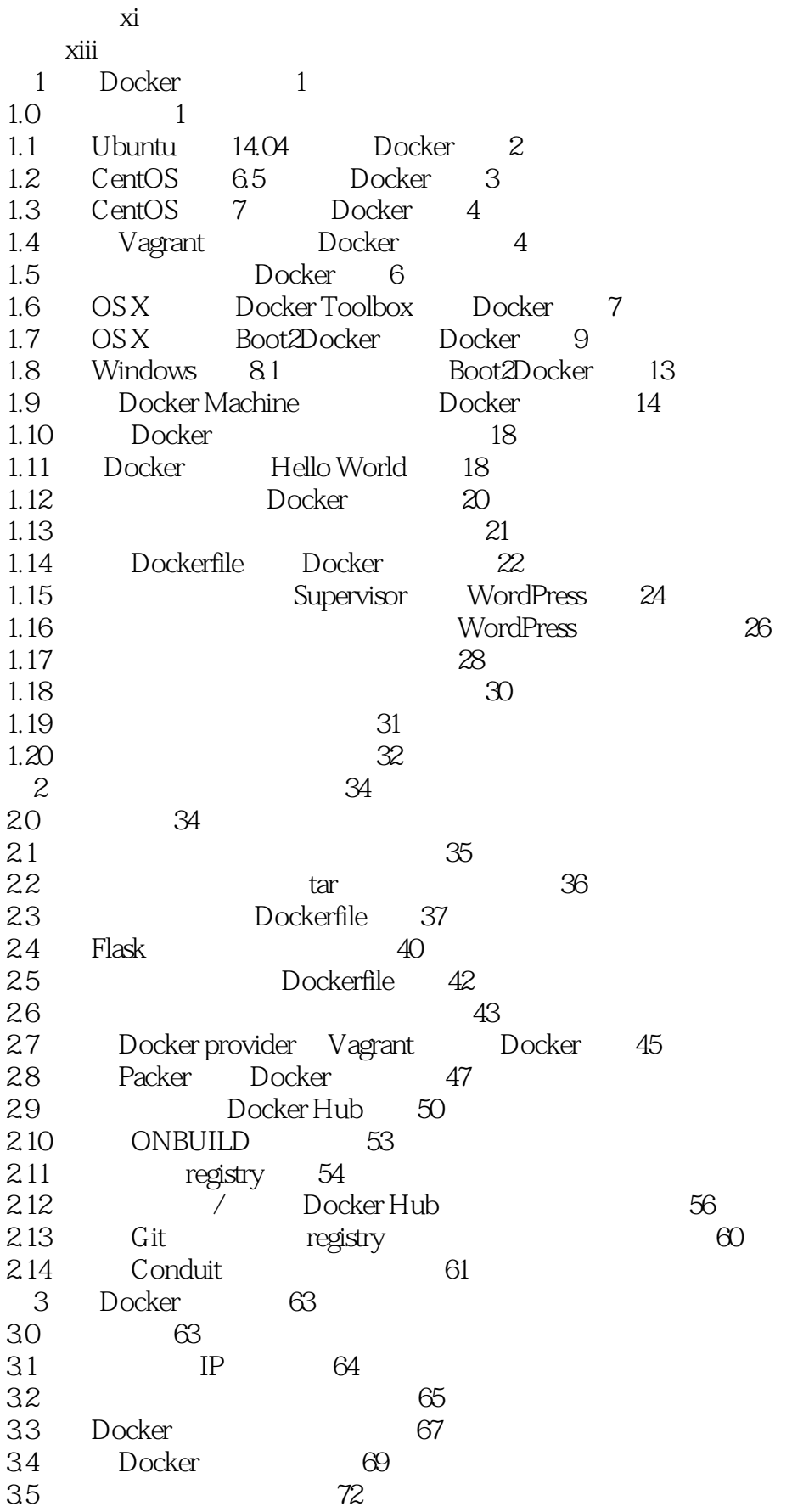

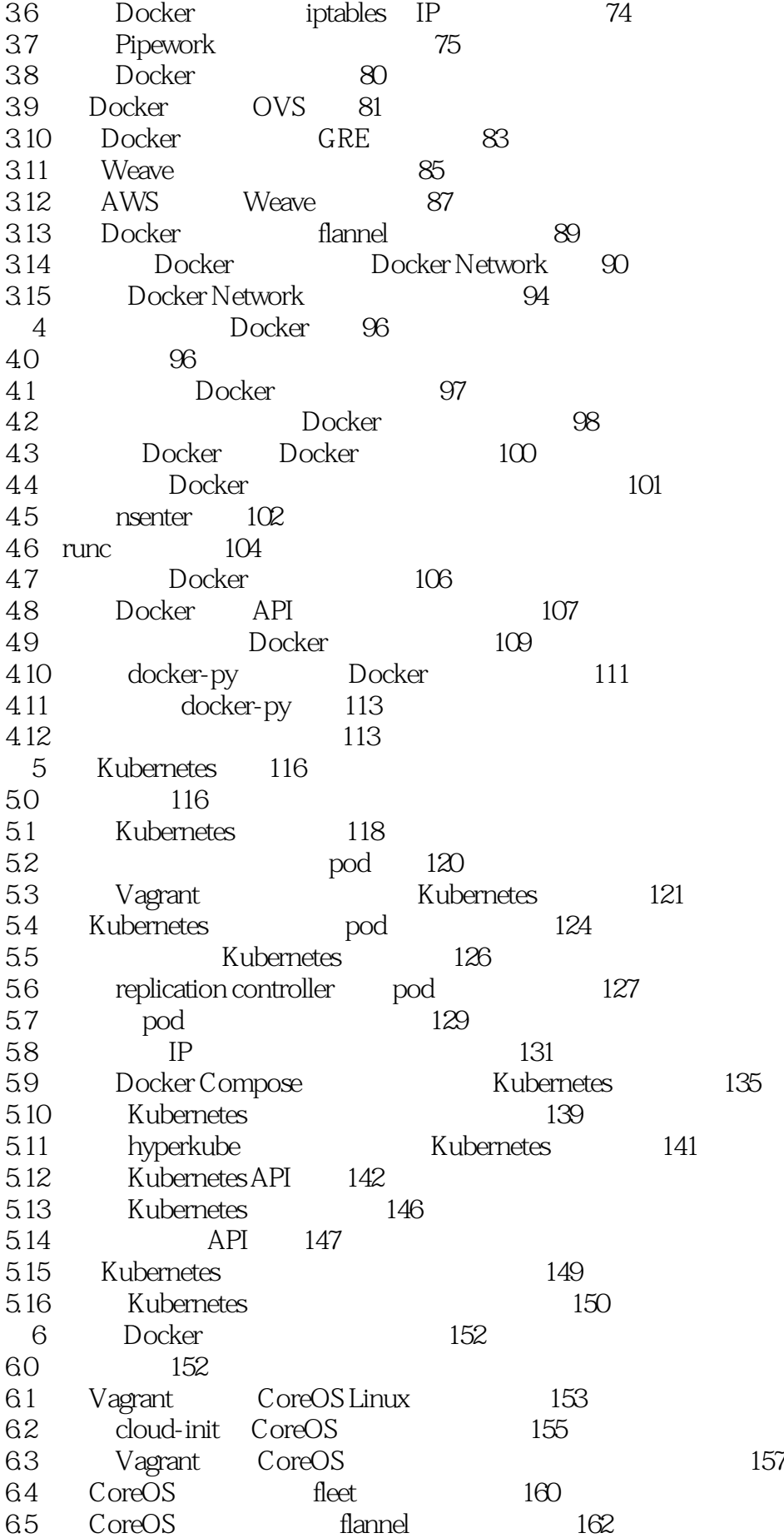

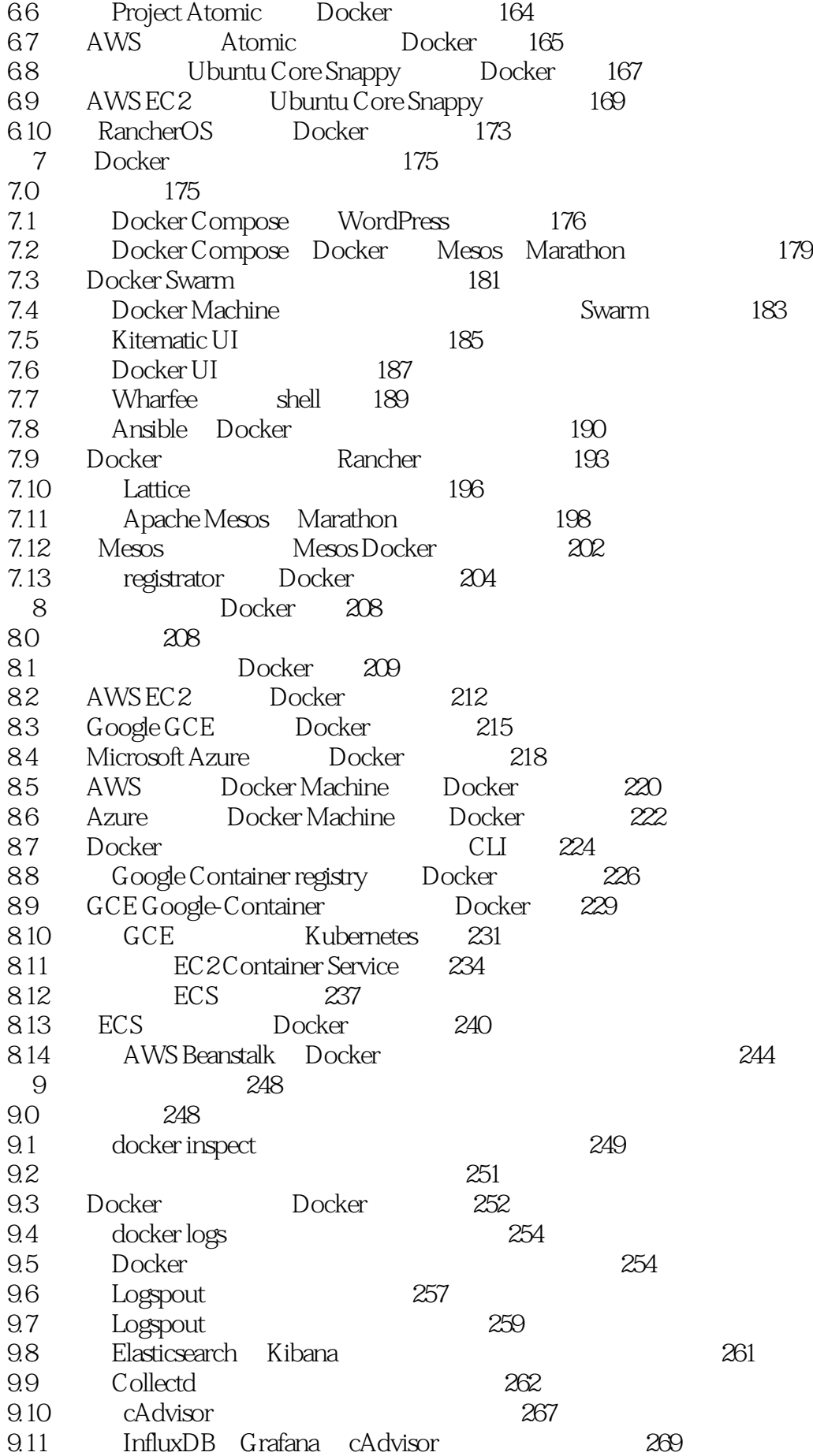

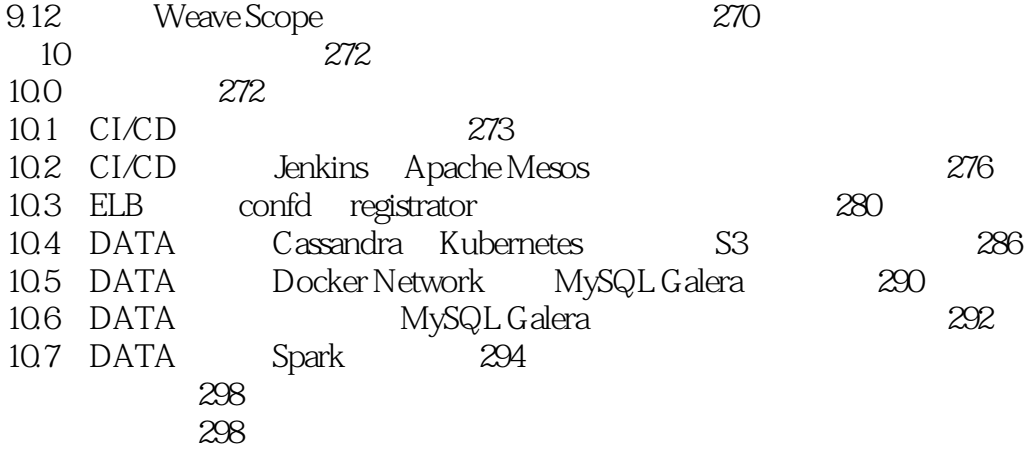

本站所提供下载的PDF图书仅提供预览和简介,请支持正版图书。

:www.tushu000.com